# 2024年度 京都産業大学 情報入試模擬試験

### 注 意 事 項

- 1. 試験開始の合図があるまで、問題用紙を開いてはいけません。
- 2. 解答はすべて、所定の解答用紙に記入してください。
- 3. 解答用紙に受験番号と氏名(フリガナ)を記入してください。
- 4. 実施形式は二種類あります。会場での指示に従ってください。 形式A:全 6 問必答で80分

形式B:問Ⅰ〜Ⅳ必答+問題ⅤとⅥのどちらかひとつ選択で60分 5. 問題は 15 ページあります。 

〔Ⅰ〕以下の文章を読んで、設問に答えなさい。

次の文章は、あるユーザがスマートフォンで写真を撮影して SNS に投稿する過程で行わ れたデータの処理や操作の説明について段階的に述べたものである。

空欄 | ア | ~ | オ |に入れるのに最も適切な語をそれぞれの解答群のうちから一つ ずつ選べ。

- 1. あるユーザがスマートフォンを操作してカメラアプリを起動し、シャッターボタン を押して撮影操作をした。
- 2. このときカメラアプリはカメラから縦 2048、横 1536 │ ア │ のカラー画像デー タを得た。
- 3. この画像を SSD (ストレージ) へ保存する際は、 | イ | に、JPEG フォーマット に変換する。
- 4. このときの JPEG フォーマットへの変換では一般に | ウ | が行われる。
- 5. 次に SNS アプリを起動して、SNS サービスに画像データを | エ | するが、こ のとき、画像データは小さな | オ | と呼ばれる形に分割されてインターネットに 接続されたサーバに送信される。
- ア の選択肢:
- 【 1. ビット 2. バイト 3. 画素 4. フレーム 】

### イ の選択肢:

【 1. 秘密保持のため 2. データ量を削減するため 3. 画質を劣化させないため
4. 画像処理を可能にするため】

ウ の選択肢:

【 1. 可逆圧縮 2. 非可逆圧縮 3. 公開鍵を用いた暗号化 4. 秘密鍵を用いた暗号化 】

エ の選択肢:

【 1. クラウド化 2. 符号化 3. サンプリング 4. アップロード 5. ダウンロード I

オ | の選択肢:

【 1. プロトコル 2. ルータ 3. IP アドレス 4. パケット 】

 $[\Pi]$  以下の文章を読んで、設問 (A) ~設問(D)に答えなさい。

3つの数字 X, Y, Z に対して、チェックディジット(検査数字)となる数字 C を計算す ることを考える。今回、X,Y,Z はそれぞれ 0~5 の整数で、C は以下の計算式で求めるも のとする。なお、a mod b は a を b で割った余りを表す。

 $C = (X \times 5 + Y \times 2 + Z \times 1)$  mod 7

すなわち X=1, Y=2, Z=3 のとき、C は (1×5+2×2+3×1) mod 7 = 12 mod 7 = 5 とな る。例えば、ある入会希望者が 123 番めの会員となるとき、チェックディジット 5 を加え た 1235 を会員番号として用いる、といった使われ方を想定すると良い。

### 設問 (A)

C のチェックディジットの役割や性質について以下に列挙した。これらのうち、正しいも のには 〇 を、正しくないものには × を、解答用紙の 1 ~ 5 の枠内にそれぞれ記載せ よ。

- (1) 上の会員番号のようなものを設計する場合、C は最後の数字として置く必要がある。
- (2) C があることにより、X, Y, Z の数字の入力間違いを検出できる場合がある。
- (3) C があることにより、X, Y, Z の数字の入力間違いを誤り訂正できる。
- (4) C の値が同じになる X, Y, Z の値の組合せは複数存在する。
- (5) X, Y, Z の値を単純に加算したチェックサムを使う方式と違い、桁の入れ替わりを検出 できる場合がある。

以下、この X, Y, Z, C で構成される数字列 [X, Y, Z, C] を考える。

### 設問 (B)

数字列 [2, 5, 3, C] のとき, C に当てはまる数は何か。

設問 (C)

数字列 [3, 4, Z, 5] がこの条件を満たすとき, Z に当てはまる数は何か。

### 設問 (D)

数字列 [1, Y, Z, 5] がこの条件を満たすとき, Y, Z の組合せは何通りあるか。

〔Ⅲ〕以下の文章を読んで、設問(A)〜 設問(C)に答えなさい。

次のような操作が行えるリストを考える。

• push 操作は、リストの最後に文字を追加できる。

 $[a \ b \ c]$  -- push  $d \rightarrow [a \ b \ c \ d]$ 

• pop 操作はリストの最後の位置にある文字をリストから削除した上で取り出せる。取り 出した文字はそのまま出力される。

**[a b c d ] -- pop → [ a b c ] (d が出力される)** 

● swap 操作を行うと、リストの最後の文字と最後から2つ目の文字が入れ替わる。

 $[a \ b \ c]$  -- swap  $\rightarrow$   $[a \ c \ b]$ 

• dup 操作はリストの最後の文字を重複させる。

 $[a \ b \ c]$  -- dup  $\rightarrow$   $[a \ b \ c \ c]$ 

リストには文字が 1 つも含まれていなくてもよく、そのようなリストを空リストと呼ぶ。 また、含まれる文字の個数に制限はないものとする。

このとき、空リストに対して順に push r, push a, push t, push s と 4 回 push 操作を すると [ r a t s ] というリストが得られる。その後、4 回 pop すると、star が出力 される。

ここまでを踏まえて、以下の問に答えよ。

### 設問 (A)

[onfil というリストが与えられたとき、以下の操作を行って、info という出 力を得た。(1)〜(4)で行う適切な操作を答えよ。

 $[$  pop  $], [$   $(1) ]$  ,  $[$   $(2) ]$  ,  $[$   $(3) ]$  ,  $[$   $(4) ]$ 

### 設問 (B)

空リストに対して、以下の操作を順に行なって [ e y e ] というリストを得た。(1),(2) で行う適切な操作を答えよ。ただし、(1),(2) は push 操作ではないものとする。

[ push e ] , [ (1) ] , [ push y ] , [ (2) ]

### 設問 (C)

[ n a p j ] というリストが与えられたとき、japan と出力するための最短の操作手 順を答えよ。ただし push 操作は行わないものとする。

 $\begin{bmatrix} \textbf{IV} \end{bmatrix}$  以下の文章を読んで、設問 (A) と (B) に答えなさい。

学生 X が「情報通信機器の保有率と、インターネットへ接続するときに利用する情報通信機器に関する近年の 変化」について調べることとした。そこで学生 X は、総務省の実施した「通信利用動向調査」から 2014 年から 2022 年(2016 年は除く)までの 3 種類(A、B、C)の情報通信機器に関する統計情報を収集した。この統計情報 は、20 歳以上の世帯主を対象としたものである。また、年齢区分を 20 歳代(20 〜 29 歳)、30 歳代(30 〜 39 歳)、40 歳代(40 〜 49 歳)、50 歳代(50 〜 59 歳)、60 歳代(60 〜 69 歳)、70 歳代(70 〜 79 歳)、80 歳以 上に設定し、各年齢区分での情報通信機器 A、B、C の保有率を求めている。ここで保有率とは、各年齢区分の回 答者全員に対する百分率のことである。

学生 X は、各年齢区分における情報通信機器 A と B の保有率に関して、統計情報を整理することにした。図 1 は、2014 年から 2022 年(2016 年は除く)までの情報通信機器 A と B の保有率を、年齢区分ごとにそれぞれ 1 つ にまとめて箱ひげ図として表した図である。したがって、各箱ひげ図において、保有率の最も高い年が最大値を とり、最も低い年が最小値をとる。この箱ひげ図により、情報通信機器 A、B の保有率が最も少なかった年から、 最も保有率の多かった年への変化(保有率に関する最小値と最大値の幅)を視覚的に知ることができる。また平 均値、中央値はそれぞれ、8 年間の各情報通信機器の保有率の平均値と中央値である。

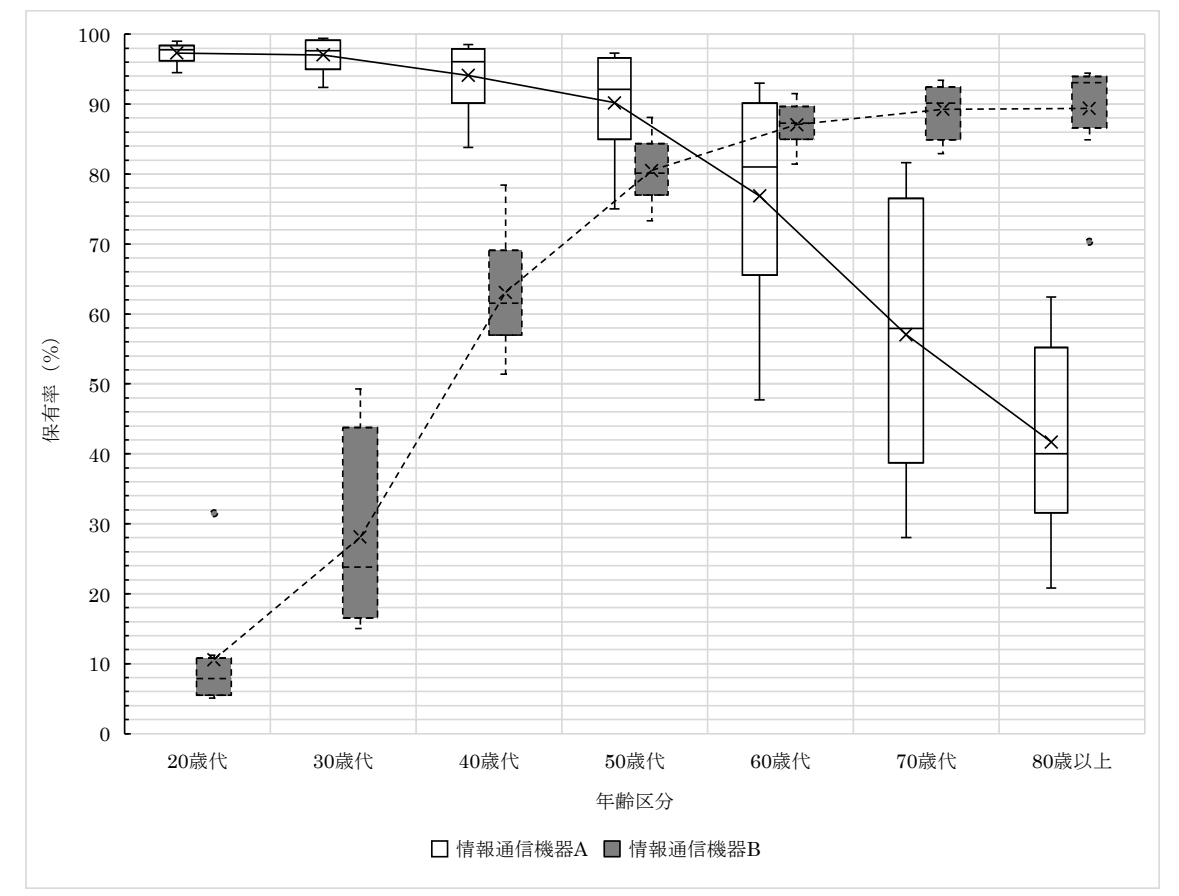

図 1 2014 年から 2022 年(2016 年は除く)までの8年間の各年齢区分における情報通信機器 A と B の保有率

設問 (A)

情報通信機器 A と B の保有率に関する図 1 を見て読み取れることについて以下に列挙した。これらのうち、正 しいものには 〇 を、正しくないものには × を、解答用紙の 1 ~ 4 の枠内にそれぞれ記載せよ。ただし、グ ラフに記載されていない年についての保有率は考慮しないものとする。

- ( 1 ) 8 年間の中で保有率が最も大きく変化したのは、70 歳代の情報通信機器 A の保有率である。
- ( 2 ) 情報通信機器 A の 60 歳代の保有率の最大値は、情報通信機器 A の 40 歳代の 8 年間の中央値より低い。
- ( 3 ) 情報通信機器 A と B の 20 歳代の 8 年間における保有率の変化は、どちらも 20%以下である。
- ( 4 ) 情報通信機器 A と B の両方の 8 年間の平均保有率が 80%以上であるのは、50 歳代だけである。

次に学生 X は、インターネットを利用するときにどの情報通信機器を用いているのかを調査した統計情報を分 析した。情報通信機器 A、B、C の中で、情報通信機器 B は、インターネットに接続する機能を保有していないた め、インターネットを利用する情報通信機器の統計調査から除外した。この分析では、インターネットを利用す るときに情報通信機器 A を用いると回答した世帯主の率(各年齢区分の回答者全員に対する百分率)を、「情報 通信機器 A を用いたインターネット利用率」と定義した。「情報通信機器 C を用いたインターネット利用率」に ついても、同様に定義した。2014 年から 2022 年(ただし、2016 年は除く)に関して、情報通信機器 A を用いた インターネット利用率と、情報通信機器 C を用いたインターネット利用率の相関係数 r は -0.64 であり、その関 係性を散布図として図 2 に表した。

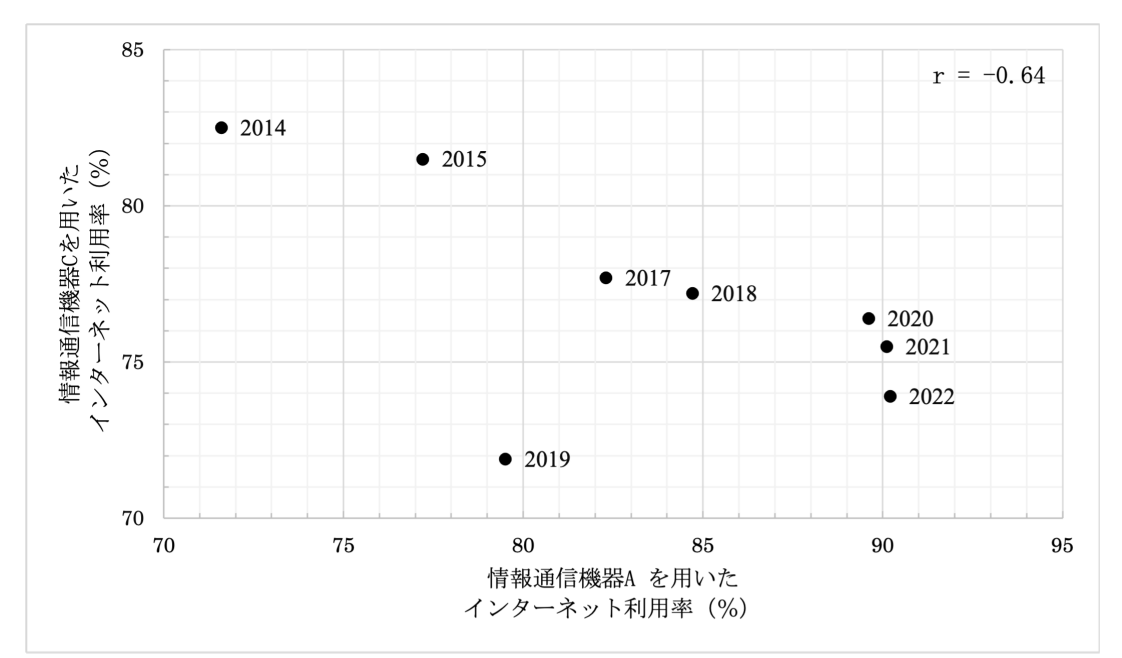

図 2 情報通信機器 A を用いたインターネット利用率と、情報通信機器 C を用いたインターネット利用率の関係 性を表した散布図

設問 (B)

情報通信機器 A を用いたインターネット利用率と情報通信機器 C を用いたインターネット利用率の関係性つい て、図 2 から読み取れることを以下に列挙した。これらのうち、正しいものには 〇 を、正しくないものには × を、解答用紙の 1 ~ 4 の枠内にそれぞれ記載せよ。ただし、グラフに記載されていない年についての保有率は 考慮しないものとする。

- ( 1 ) 情報通信機器 A を用いたインターネット利用率が増えるにつれて、情報通信機器 C を用いたインターネ ット利用率も増えている。
- ( 2 ) 2017 年では、情報通信機器 A を用いたインターネット利用率は約 82%であった。一方、情報通信機器 C を用いたインターネット利用率は約 78%であった。
- ( 3 ) 情報通信機器 A を用いたインターネット利用率と情報通信機器 C を用いたインターネット利用率の相関 係数 r の値から、これら2つの情報通信機器を用いたインターネット利用率の間には相関関係はない。
- ( 4 ) 情報通信機器 A を用いたインターネット利用率と情報通信機器 C を用いたインターネット利用率の相関 係数 r の値から、これら2つの情報通信機器を用いたインターネット利用率の間には負の相関関係があ る。

 $[\,\mathbf{V}\,]$  以下の文章を読んで、設問(A) ~ 設問(C)に答えなさい。ただし、この問〔V〕 では、問題冊子の最後に示す記法を使ってプログラムを記述する。

あるコンピュータにセンサが接続されている。センサからは 0 〜 100 (0 以上 100 以下) の整数値を読み取ることができ、コンピュータではこれを1バイト(8ビット)のデータとし て扱う。このセンサから1秒ごとにデータを1回読み取り、1時間かけて得たすべての値をひ とつのファイルに保存した。

このファイルからデータを読み込んで表示や計算を行うプログラムを作成する。

プログラム1は、ファイルに保存されたデータを1バイトずつ読み込んで、コンピュータの 画面に整数値として表示するプログラムである。

ここで関数 eofData()は、ファイルから読み込めるデータがあるかどうかをチェックする ものである。もう読めるデータがない(ファイルの終わりに到達した)場合に値1を、まだ読 み込むことができるデータがある場合は 0 を返す。

関数 getData()はファイルからデータを読み込む。呼び出されるたびにファイルから1バ イトずつデータを読み込んで 0 〜 255 の整数値として返す。

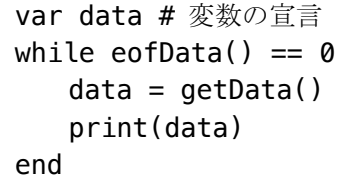

# 読み込めるデータがある限り繰り返す # ファイルから1バイト読んで変数に代入 # 整数値を表示

プログラム1

設問 (A)

プログラム2は、上で述べたファイルから 10 個のデータを読み込むたびに、それらの平均値 を計算して出力するプログラムである。

意図した通りに正しく動作するように、空欄 を埋めなさい。

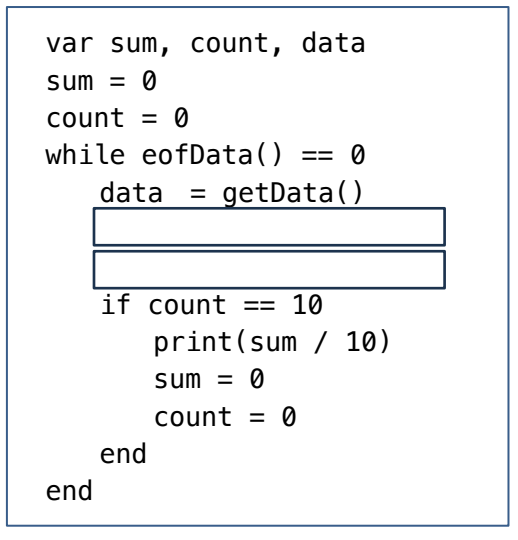

プログラム2

より長い時間、センサからデータを取得することにしたが、データを保存するファイルのサ イズが巨大になってしまう。センサからは繰り返し 0 が返される傾向が高いことが分かってい るため、これを利用してデータを 1 日の終わりに圧縮して保存することにした。

センサから得られるのは1バイトの整数データだが、100 よりも大きな値は出現しない。そ こで、101 から 255 の範囲の整数値をデータの圧縮表現のために利用する。

圧縮方法を以下に示す。

### データの圧縮方法

センサから読み取ったデータに値 0 が N 個連続して出現した場合、( 257 - N ) を計算し、 その値を N 個の 0 の代わりに1バイトのデータとしてファイルに保存する。ただし、N は2 以上、156 以下でなければならない。それ以外のデータと、連続しない1個だけの 0 はその ままファイルに保存する。N が 156 より大きい場合は、101 をファイルに保存して N の値を 156 減らすという手順を繰り返す。

たとえば、センサから取得した 0 5 0 0 0 0 0 1 というデータ列に上記の圧縮方法を適 用することを考える。先頭の 0 はそのまま表すことになるが、途中に5個の 0 が連続してい るため、 0 5 252 1 という4バイトで表現できる。

逆に、圧縮されたデータが 66 0 7 7 7 254 29 というバイトの列としてファイルに保存 されていたとする。復元すると 66 0 7 7 7 0 0 0 29 というデータ列がセンサから得ら れていたことが分かる。

設問 (B)

まず上のアルゴリズムで圧縮 されたデータを復元する方法に ついて考える。

プログラム3は圧縮されたデ ータをファイルから読み込み、復 元してセンサから得られた元の データ列を表示するプログラム である。

意図した通りに正しく動作す るように、空欄をすべて埋めなさ い。

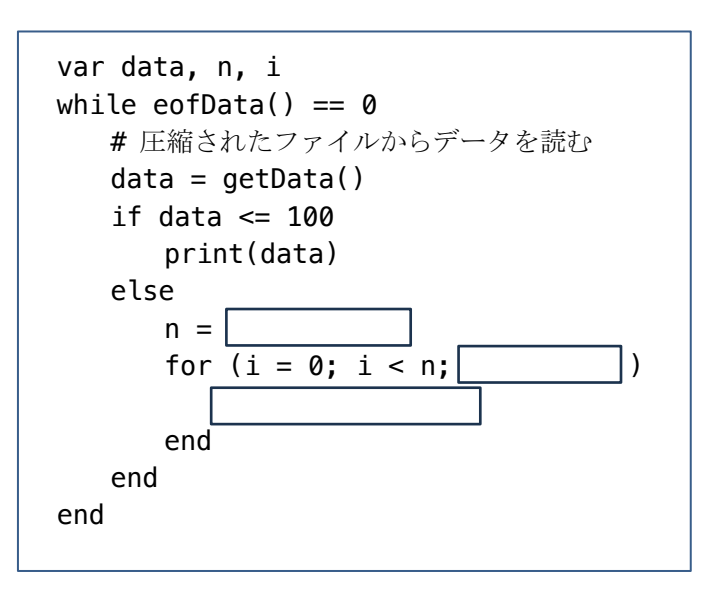

プログラム3

設問 (C)

センサからのデータは圧縮せずにファイルに保存し、1 日の終わりに得られたデータを圧縮 形式に直して、別のファイルに保存する。

プログラム4の関数 saveCompressedData() は、センサのデータを保存しているファイ ルからデータを読み取り、圧縮形式に直して別のファイルに書き込む。この関数では、処理の 見通しを良くするために関数 putZeros() を用いている。これらの関数は戻り値を返さない。 なお、関数 putData() は新しく作成する保存用ファイルに1バイトのデータを書き出す。 関数 saveCompressedData() が意図通りに動作するように、空欄をすべて埋めなさい。

### データの圧縮方法 (再掲)

センサから読み取ったデータに値 0 が N 個連続して出現した場合、( 257 - N ) を計算し、 その値を N 個の 0 の代わりに1バイトのデータとしてファイルに保存する。ただし、N は2 以上、156 以下でなければならない。それ以外のデータと1個だけの 0 はそのままファイル に保存する。N が 156 より大きい場合は、101 をファイルに保存して N の値を 156 減らすと いう手順を繰り返す。

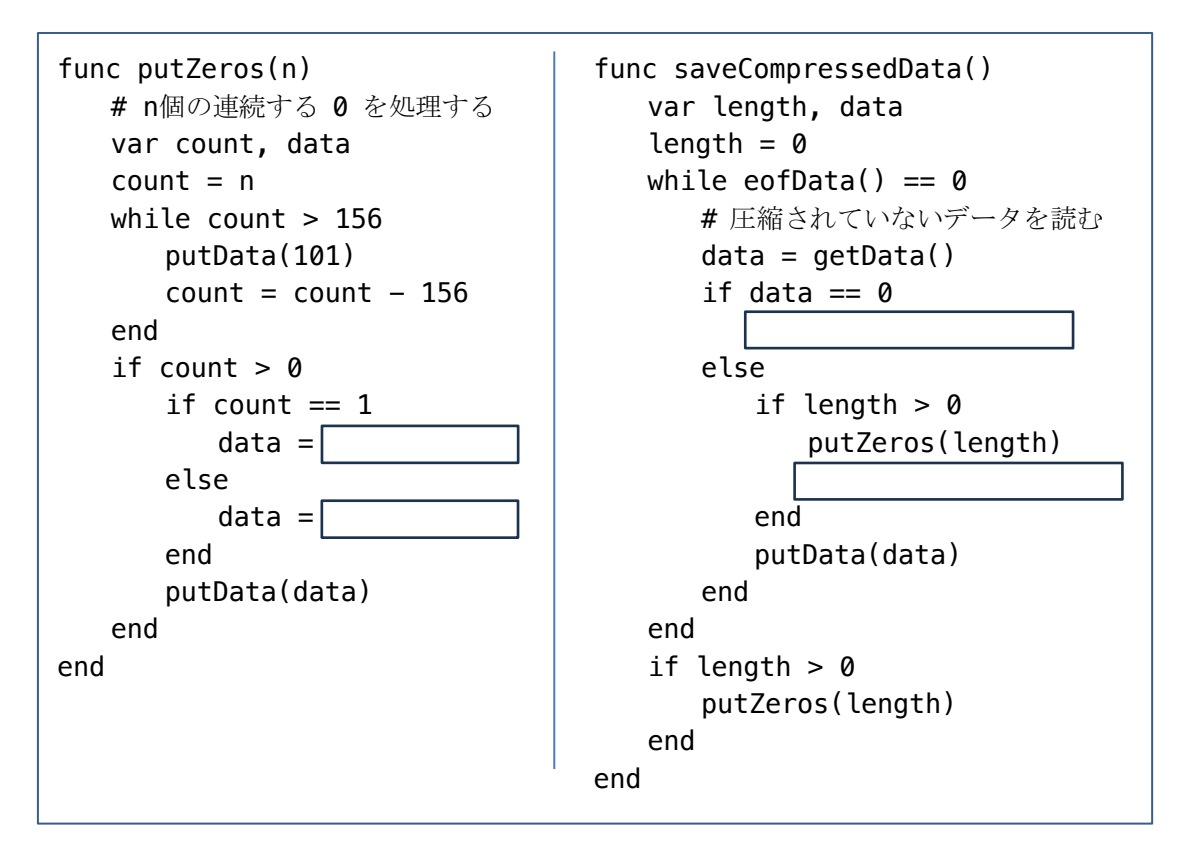

### プログラム4

〔Ⅵ〕以下の文章を読んで、設問(A)と 設問(B)に答えなさい。

あるロボット工場では、製造したロボットの出荷前の評価を 2 段階に分けて行っている。 1 つは、パーツごとの基本性能を数値的に評価する性能試験で、2 つ目は、ロボットが全体 として不良品でないかを最終的に判定する動作チェックである。工場で製造したロボット には全て、これら 2 種類の評価をそれぞれ実施し、そのデータを製造月ごとにまとめてい る。

下の表 1 は、この工場で製造したロボットの性能試験の結果を表している。この表は、 工場で製造した全ロボットのうち、性能試験で基準値未満であったロボットの個数と、基 準値以上であった個数を、4 月から 7 月までの月ごとにまとめたものである。

一方、表 2 は、工場で製造したロボットのうち最終動作チェックにおいて不良品と判定 されたロボットだけに絞って、表 1 と同様に、性能試験で基準値未満であった個数と基準 値以上であった個数を月ごとにまとめたものである。例えば、4 月に製造したロボットで不 良品と判定されたもののうち性能試験で基準値未満であったロボットは 24 個、基準値以上 であったロボットは 6 個である。これらを合わせて、4 月の不良品の総数は 30 個である。

以下の設問では、これら性能試験と最終動作チェックの結果の関係性について考える。

|      |       |     |      | 月    |      |      |
|------|-------|-----|------|------|------|------|
|      |       | 4月  | 5月   | 6月   | 7月   | 計    |
| 性能試験 | 基準値未満 | 96  | 142  | 160  | 242  | 640  |
|      | 基準値以上 | 654 | 858  | 1090 | 1758 | 4360 |
|      | 計     | 750 | 1000 | 1250 | 2000 | 5000 |

表 1. ロボットの性能試験における基準値未満の個数と基準値以上の個数(個)

表 2.不良品のロボットが性能試験で基準値未満であった個数と基準値以上であった個数(個)

|      |       | 4月 | 5月 | 6月      | 7 月<br>┍ | 計   |
|------|-------|----|----|---------|----------|-----|
| 性能試験 | 基準値未満 | 24 | 48 | 40      | 48       | 160 |
|      | 基準値以上 | 6  | 12 | $_{10}$ | 12       | 40  |
|      | 計     | 30 | 60 | 50      | 60       | 200 |

設問 (A)

 $(i)$ 

まず初めに、4 月から 7 月までの月を合算して、性能試験の結果(基準値未満、基準値以 上)と最終動作チェックの結果(不良品、不良品でない)とを掛け合わせたロボットの個 数の表を作成した。これを示す下の表 3 において、例えば、性能試験が基準値未満で最終 動作チェックで不良品と判定された個数は、表中の①の箇所に記載され、その数は 160 個 である。同様にして、解答用紙の表内の②から⑧までの箇所全てに、適切な数値(該当す る個数)を記入せよ。

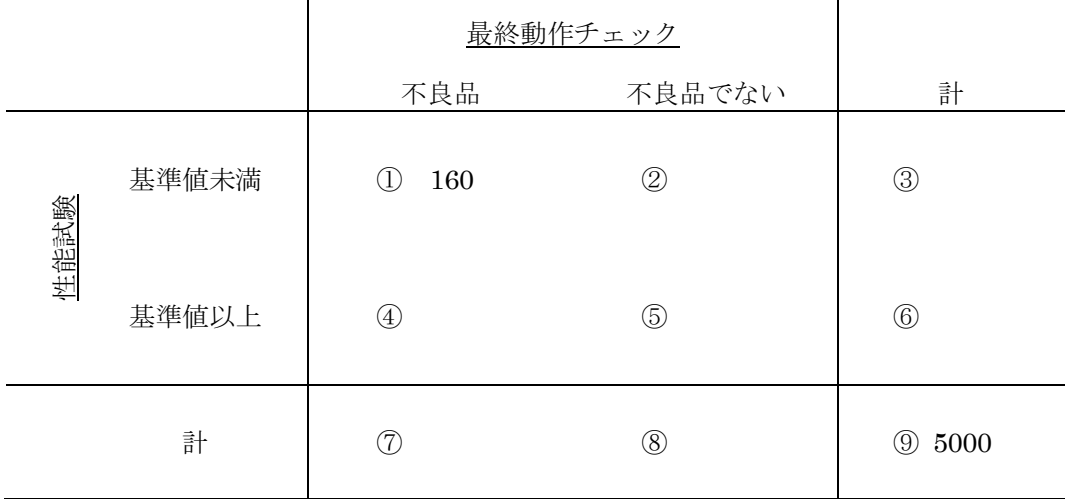

表3.4月から7月までを合算した、性能試験と最終動作チェックの結果を掛け合わせた表(個)

 $(iii)$ 

( i ) で作成した表 3 を用いてまず、4 月から 7 月までの月を合算して、不良品のロボット のうち性能試験で基準値未満であった割合を調べることを考える。この割合を百分率(%) で求め、途中の計算式とともに解答用紙の式の=の右に続けて記載せよ。最終的な計算結 果の数値には単位も記載すること。

 $(iii)$ 

表 3 を用いて次に、ロボットが性能試験で基準値未満であった場合に不良品である割合 を見積もることを考える。4 月から 7 月までの月を合算して、この割合を百分率(%)で求 め、途中の計算式とともに解答用紙の式の=の右に続けて記載せよ。最終的な計算結果の 数値には単位も記載すること。

設問 (B)

 $(i)$ 

次に、4 月から 7 月にかけてこの工場で製造したロボットに占める不良品の割合がどのよ うに変化したかを考える。そこで、冒頭に示した表 1 と表 2 のデータから、各月に工場で 製造したロボットの中の不良品の割合を百分率(%)でそれぞれ求め、その値の4月から7 月までの変化を表すグラフを作成した。このグラフを、解答用紙の図内に折れ線グラフで 描き入れよ。その際、折れ線グラフは、4 月から 7 月の各月の不良品の割合を表す各点をグ ラフ描画領域内に○のマークで記載し、それらを実線でつないだグラフとして記入するこ と。

 $(iii)$ 

( i ) で作成したグラフと、冒頭に示した表 1 および表 2 から分かることとして、下に挙 げた a ~ e を考えた。これらのうち、正しいものには 〇 を、正しくないものには × を、 解答用紙の a ~ e の枠内にそれぞれ記載せよ。

- a.この工場で製造したロボットの不良品の割合は、4 月から 7 月まで毎月増え続けてい る
- b.この工場で製造したロボットの不良品の割合は、4 月から 5 月にかけて増加したが、 それ以降 6 月から 7 月にかけて減少した
- c.不良品のロボットのうち性能試験で基準値未満であった割合は、4 月から 7 月まで変 化せず一定である
- d.不良品のロボットの総数が 6 月から 7 月にかけて増えていることは、この工場で製造 したロボットに占める不良品の割合が6 月から7 月にかけて増えたことを示している
- e.不良品のロボットの総数が 6 月から 7 月にかけて増えていることは、この工場で製造 したロボットに占める不良品の割合が増えたためではなく、製造したロボットの個数 が 6 月から 7 月にかけて増えたことと関係している

## プログラムの記法の説明

本試験の問、および解答においてプログラムを記述するために用いる記法について説明する。

### 文

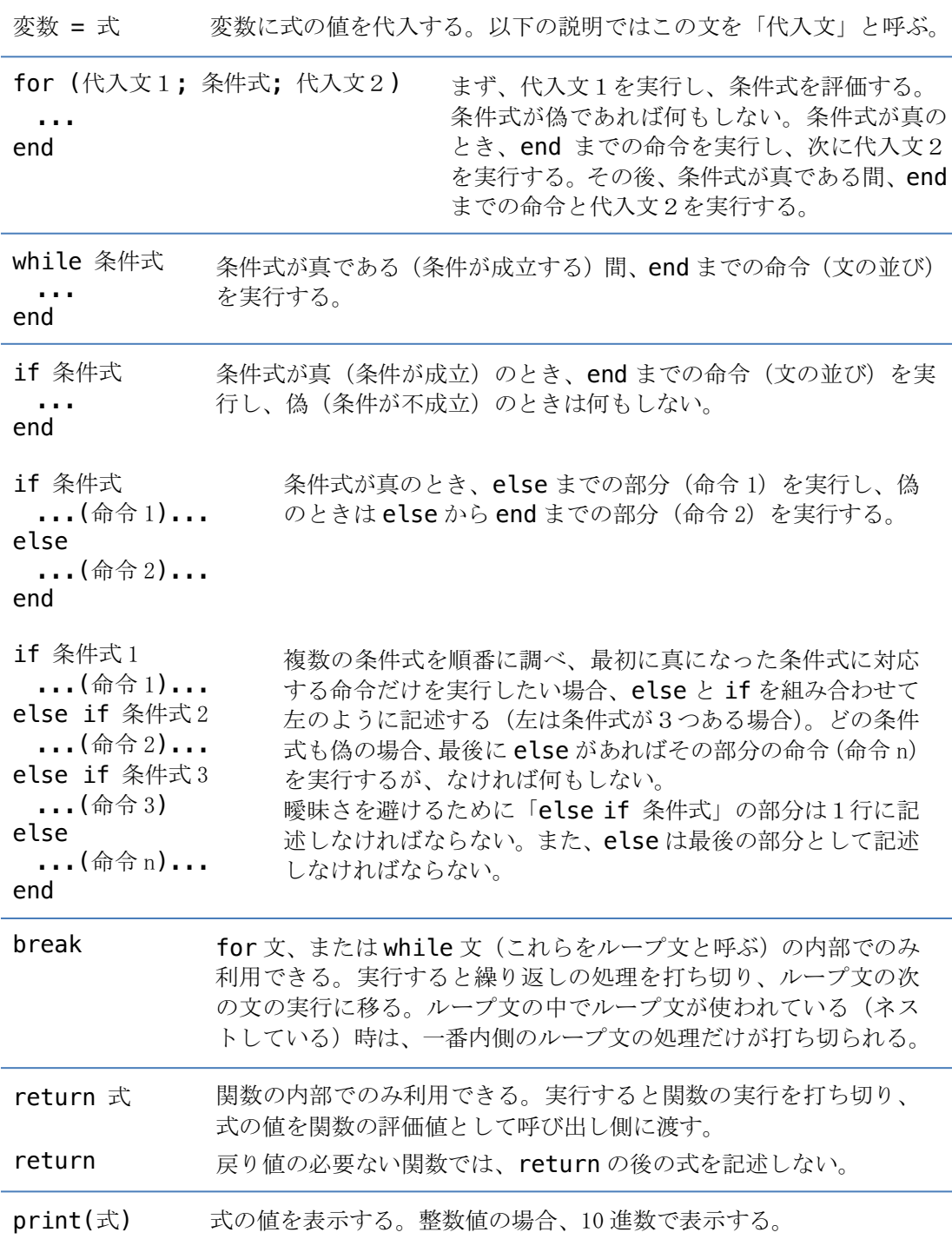

### 関数

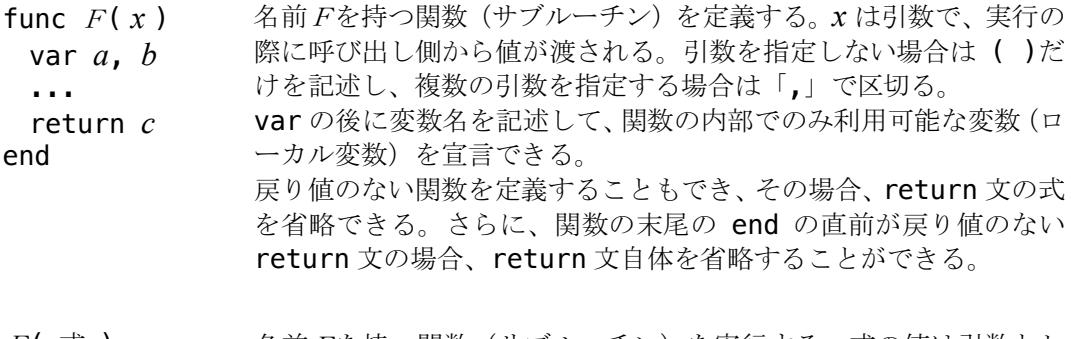

 $F($  式 ) 名前Fを持つ関数(サブルーチン)を実行する。式の値は引数とし て関数に渡される。式は、関数の定義で示された引数の数だけ記述 する。引数が必要ない場合は ( ) だけを記述し、複数の引数がある 場合は、foo(3, a+1) のように「,」で区切る。 戻り値のある関数は a = foo(3, a+1) - 1 のように式の中で呼 び出すことができる。関数の値は、return で返される式の値である。

### 定数

- 整数 プログラムでは 10 進数の整数値を記述できる(例: 120, -1, +5)。
- 文字列 対になった " " で囲って文字列を表現できる(例: "ABC", "Level 5")。 文字を1つも含まない文字列(空文字列)は ""のように表す。

### 変数と配列

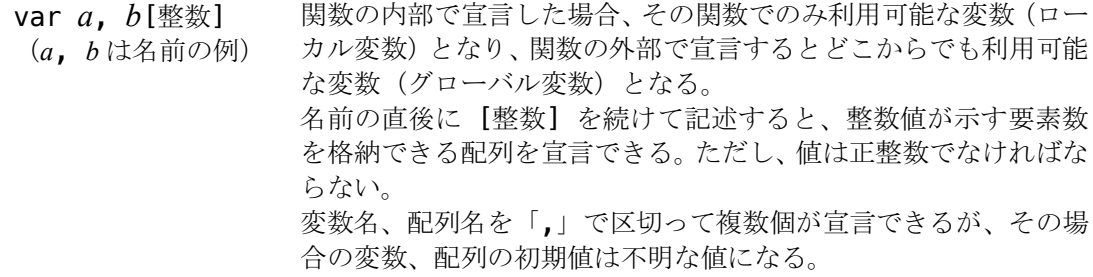

- var *a* = 定数 変数の宣言と同時に初期値を指定できる。グローバル変数の場合、 プログラムの実行開始に初期値が与えられる。ローカル変数には、 関数が実行される際に値が代入される。
- var *b*[ ] = { 定数, ... } 変数の宣言と同時に初期値を指定できる。グローバル変数の場合、 プログラムの実行開始に初期値が与えられる。ローカル変数には、 関数が実行される際に値が代入される。 なお、この形式では配列の要素数を省略できる。
- 配列名[式] 宣言された配列の要素を代入先として指定したり、式の中で参照し たりできる。配列 a の要素数が N(N は正の整数)のとき、配列 a は 0 番目から (N-1) 番目までの要素を持ち、i番目の要素は a[i] と表現する。

### 算術演算子

整数値に対して算術演算を行うことができる。

- + 加算(足し算)を行う。
- **初演算(引き算)を行う。**
- \* 寒算(掛け算)を行う。
- / 除算(割り算)を行う。ただし、結果は実数で表される。
- 8 8 インスタックの余算を行う。剰余算は割り算の余りを求める。例えば 7%3 は1となる。

また、- は式の先頭(左)に付けて -1 を乗じるのと同じ演算を表すことができる(例: -x)。

複数の算術演算子が混在した式では \* と / の計算が + や – よりも先に行われる。 算術演算子と比較演算子が混在した式では、算術演算子が先に計算される。 式の中で( ) を使い、計算の順序を示すことができる。

### 比較演算子

整数値同士、文字列同士を比較できる。結果は真か偽のいずれかである。

- A == B AとBの値が等しい。
- A != B AとBの値が等しくない。

2つの整数値の大小を比較できる。結果は真か偽のいずれかである。

- A <= B Aの値がBの値以下である。
- A < B Aの値がBの値より小さい。
- A >= B Aの値がBの値以上である。
- A > B Aの値がBの値より大きい。

### 条件式

if 文やループ文の実行は条件式の評価結果(真または偽)で制御される。比較演算子を用い た値の比較は条件式である。また、条件式同士を AND、OR、または ! で組み合わせた式も 条件式となる。

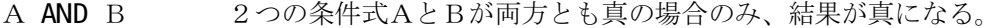

A OR B AとBのどちらか一方、または両方が真の場合、結果が真になる。

!A 条件式Aの否定を表す。つまり、Aが真の場合、!A は偽であり、Aが偽 の場合、!A は真になる。

AND と OR が混在した条件式では AND の評価が OR よりも先に行われる。 AND、OR、または ! よりも算術演算子、比較演算子が先に計算される。 式の中で( ) を使い、計算の順序を示すことができる。

### コメント

プログラムの記述中に # が現れた場合、そこから行末までの文字列はコメントとみなし、実 行されない。ただし、文字列の中に現れた # はコメントとしては扱わない。

# プログラムの例

(1) 右のプログラムで関数mainを実行す ると、1 + 2 + 3 + ⋯ と加算を繰り返し、 その値を表示する。合計が 100 を超えた ら関数の実行は終わる。

関数 add()は値を返す関数、関数 accumulate()は値を返さない関数の例 になっている。関数 accumulate()の最 後に return 文はあってもなくてもよい ことに注意。

(2) 1から9までの整数に対応するロー マ数字を表示するプログラム。ローマ数 字の表記で用いられる3種類の文字を、 関数の第2引数として配列で渡している。 複雑な if 文の例となっている。

```
var sum # グローバル変数の宣言
func add(n)
   sum = sum + n return sum
end
func accumulate()
    var i, s # ローカル変数
    sum = 0 # グローバル変数を初期化
   for (i = 1; i < 100; i = i+1)s = add(i) print(s)
       if s > 100
          return
       end
    end
```
end

```
func printRoman(arabic, figures)
    var d
   if arabic == 9 # 9 \oslash \frac{11}{2} \rightarrow 11X"
       print(figures[0])
       print(figures[2])
   else if arabic == 4 \# 4の場合, "IV"
       print(figures[0])
       print(figures[1])
    else
      if arabic >= 5 # 5, 6, 7, 8 の場合, "V"
           print(figures[1])
          d = arabic - 5 else
          d = arabic end
      while d > 0 # 必要なだけ "I" を表示
           print(figures[0])
          d = d - 1 end
    end
end
var figs[] = [ "I", "V", "X" ]
printRoman(8, figs) # "VIII" が表示される
```